# How to Request Recycling

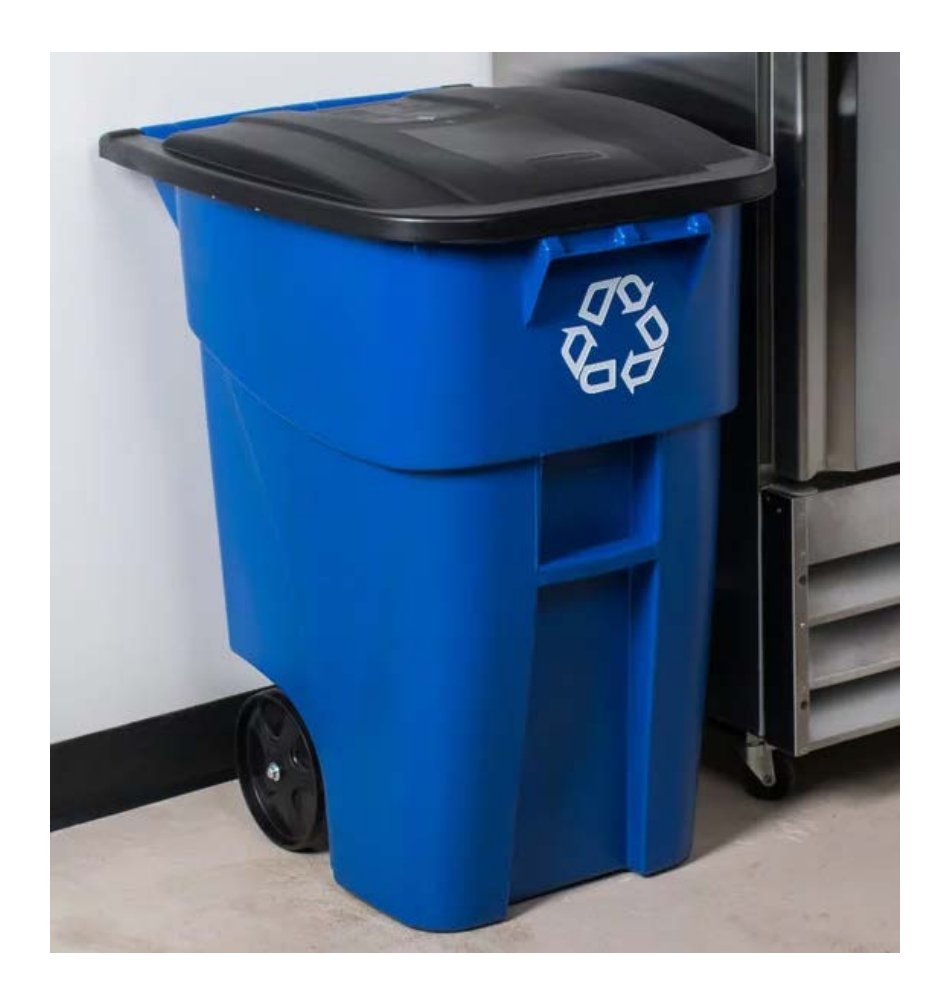

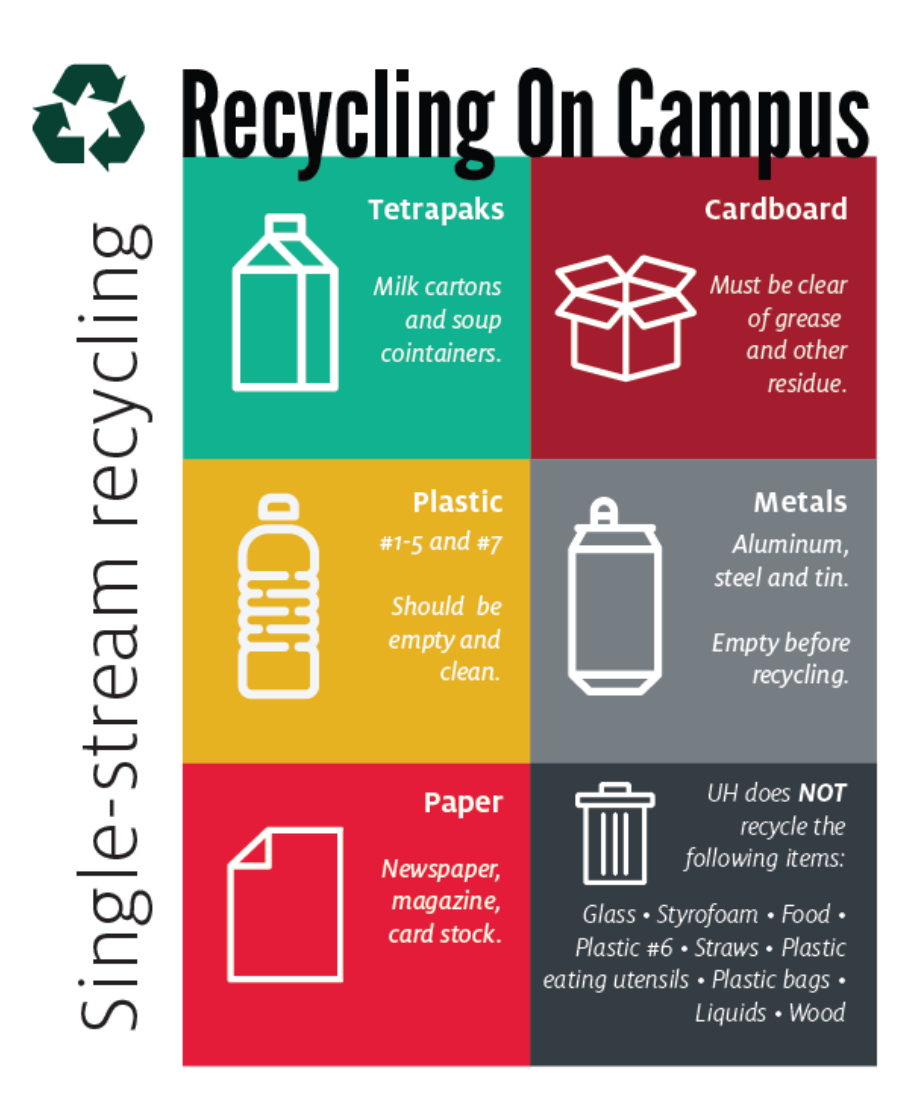

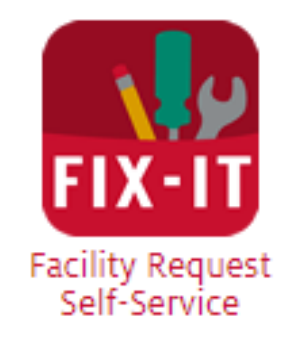

Logon on to Access UH and select the FIX-IT icon

#### **Select a Site**

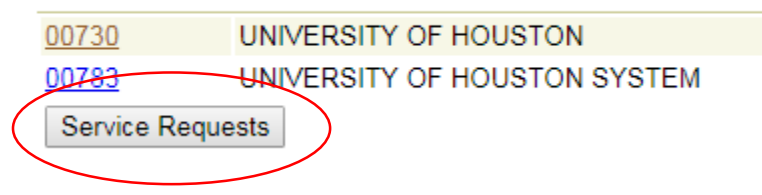

Select "Service Requests"

V Go Advanced Search Search

ption Approved By Approved Date Status Conv Project Requestor Alt Requestor Maint Type Site Building Date Entered

Select "Create Service Request"

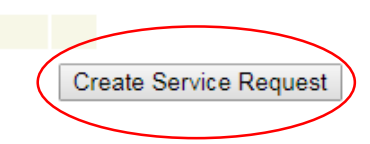

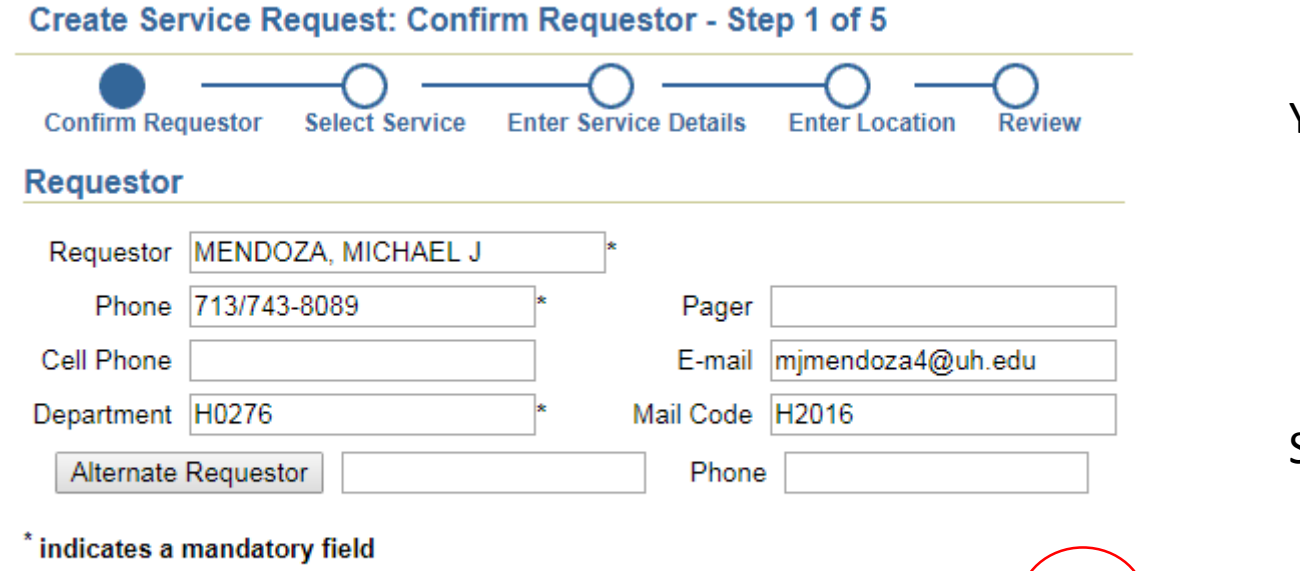

Your information will automatically appear.

Select "Next"

Cancel Next

# Create Service Request: Select Service - Step 2 of 5

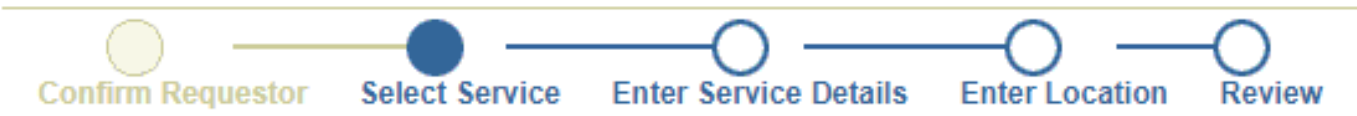

**Available Services** 

- **1. AUXILIARY PARTNER REQUESTS**
- **2. CAMPUS RESIDENT REQUESTS**
- **3. 3RD PARTY MANAGEMENT COMPANIES**
- **4. ALL OTHER CAMPUS REQUESTS (GENERAL AND EDUCATION SPACES)**
- **5. (F/CM EMPLOYEES ONLY) REQUESTS**
- . For facility related emergencies, please contact the Facilities Service Center at 713-743-4948 immediately.

Back Cancel

Select "4. ALL OTHER REQUESTS"

### Create Service Request: Select Service - Step 2 of 5

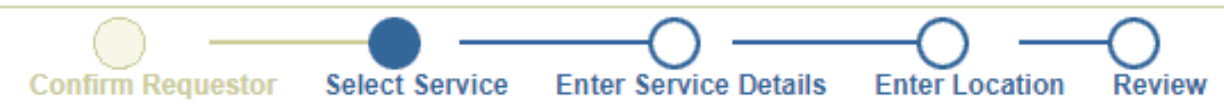

# Services within 4. ALL OTHER CAMPUS REQUESTS (GENERAL AND EDUCATION SPACES)

- **ANIMAL & PEST CONTROL**
- · AUTO & FLEET
- **CAMPUS SAFETY SYSTEMS DEPARTMENT**
- **CENTRAL PLANT**
- **CUSTODIAL / HOUSEKEEPING**
- **DEFIBRILLATOR MAINTENANCE**
- DOORS / LOCKS / KEYS
- **ELECTRICAL & LIGHTING**
- **ELEVATOR**
- EVENT SUPPORT
- FIRE ALARM
- **GENERAL MAINTENANCE & REPAIR**
- **GROUNDS MAINTENANCE**
- HEATING & COOLING
- . MECHANICAL AND FABRICATION SERVICES
- MOVING / DELIVERY REQUEST
- PLUMBING
- · PROJECT / RENOVATION FP&C
- PROJECT / RENOVATION MIC
- **REQUEST A CAMPUS MAP**
- · SIGNAGE
	- · SOLID WASTE / RECYLING
- **SPACE INFORMATION UPDATES**
- For facility related emergencies, please contact the Facilities Service Center at 713-743-4948 immediately.

Select "SOLID WASTE / RECYCLING"

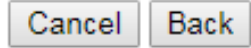

#### Create Service Request: Select Service - Step 2 of 5

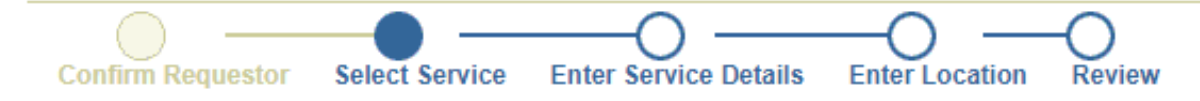

## Services within: 4. ALL OTHER CAMPUS REQUESTS (GENERAL AND EDUCATION SPACES) - SOLID WASTE / RECYLING

- **NEW 96-GALLON RECYCLING CONTAINER**
- **RECYCLING PICKUP**
- **STREET / PARKING LOT SWEEPING**
- **TRASH DUMPSTER PICKUP**
- For facility related emergencies, please contact the Facilities Service Center at 713-743-4948 immediately.

If you need a recycling bin - Select "NEW 96-GALLON RECYCLING CONTAINER"

If you need recycling pickup at a specific location - Select "RECYCLING PICKUP"

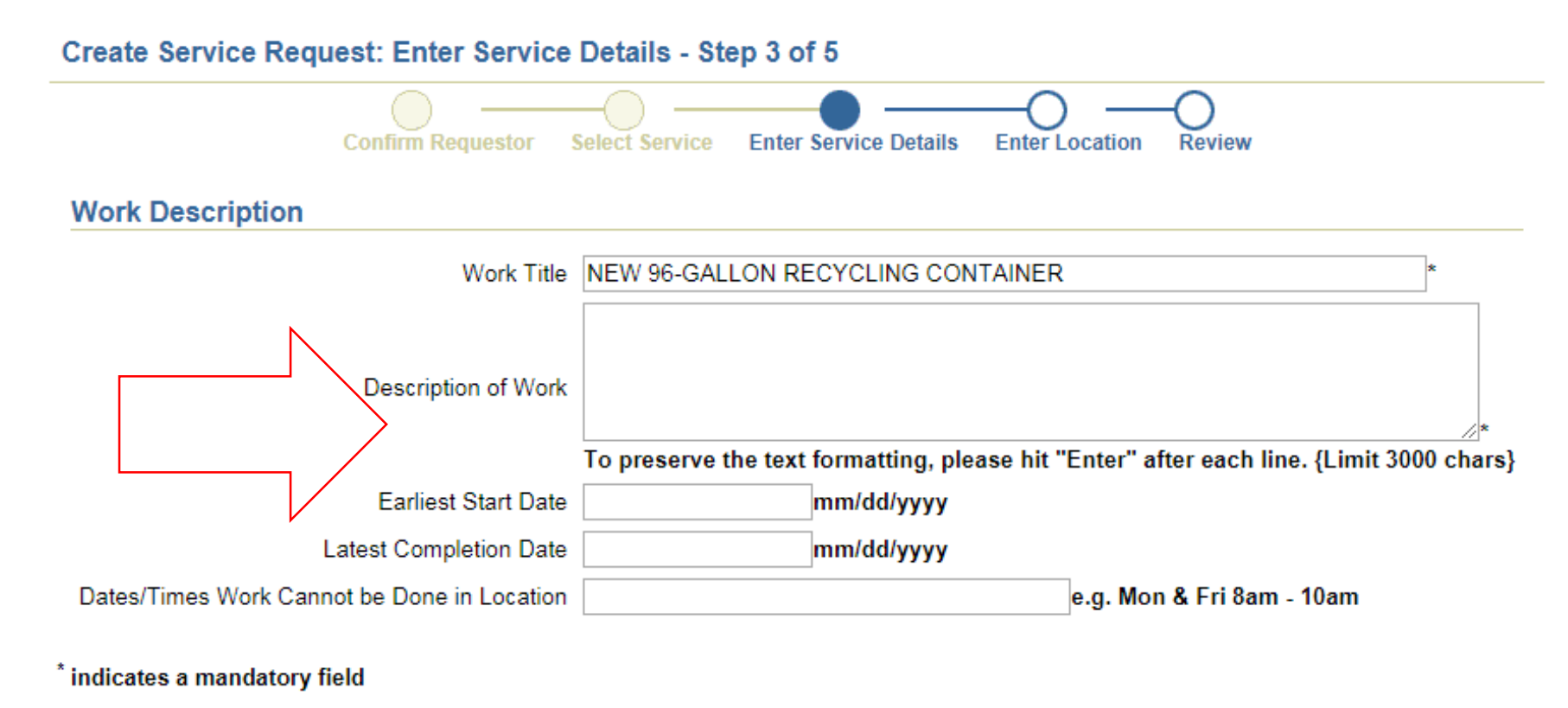

Back | Next Cancel

Fill in any important details and dates as needed then click "Next"

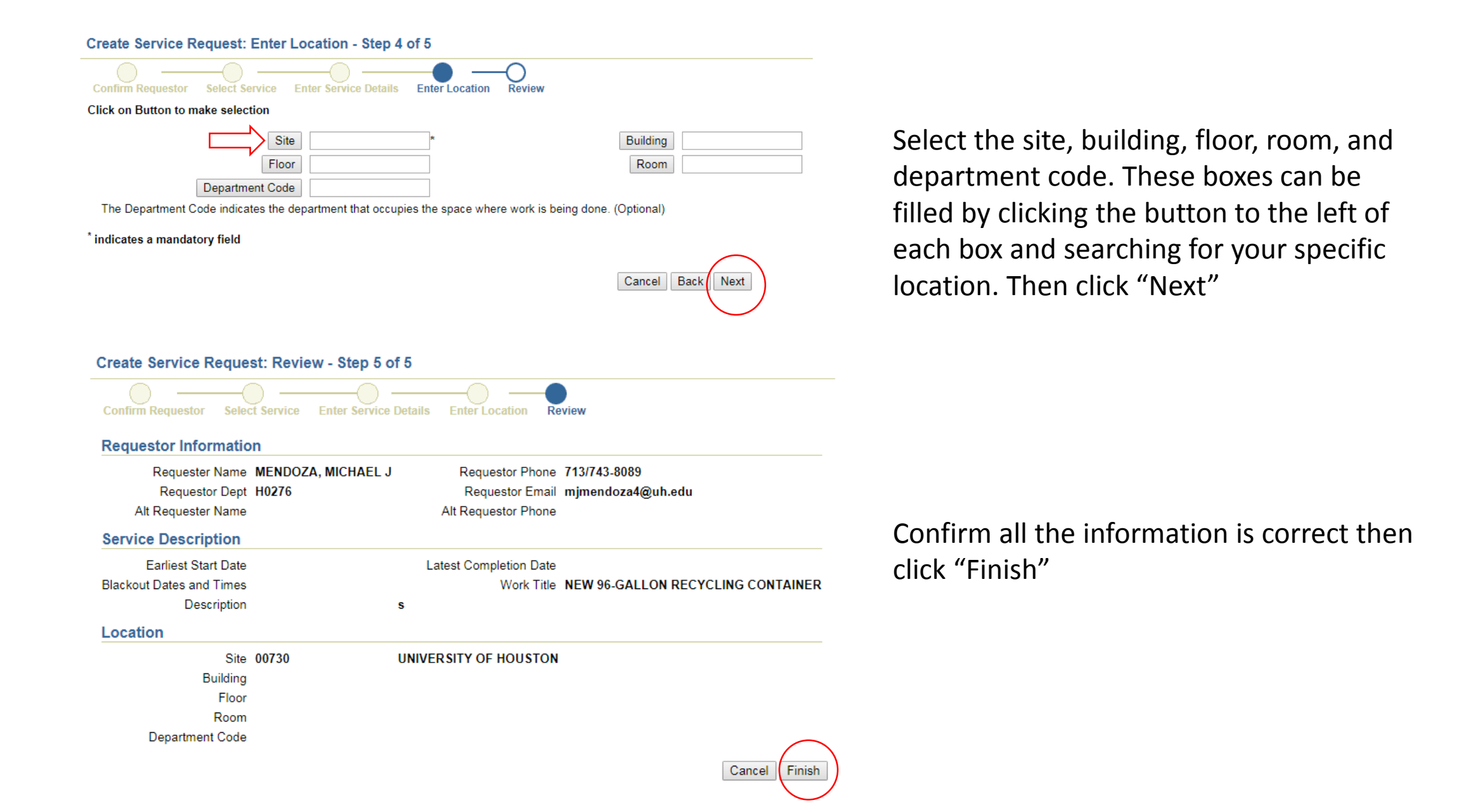

8